### **מעבדות ליסודות מדעי המחשב בשפות החדשות**

**כל החומרים פותחו ע"י המשתתפים בקורס מובילי יסודות. ניתן להשתמש בחומרים לצורכי הוראה בלבד. לא ניתן לפרסם את החומרים או לעשות בהם שימוש מסחרי כלשהו ללא רשות מראש של המחברים.**

## **החומרים בקובץ זה פותחו ע"י**

**יונה יהושע**

# $C\#$ שיעור במעבדת מחשבים כשיעור מכין לשיעור בכתה. (מעבדה תחילה) ב

**הנושא הנלמד:** לולאת for

ידע קודם של התלמידים:

פקודות קלט ופלט פשוטות.

פקודת השמה.

פעולות אריתמתיות.

טיפוסי נתונים בסיסיים: int , double

 $x++$  אונרית  $x++$ 

. !=  $, ==, <$  : סימני יחס  $\leq$ 

משפט if כולל עם else ושימוש בבלוק.

**מטרת השיעור**: להכיר את המושג לולאה והשימוש בו באמצעות לולאת for .

המבנה של לולאת for :

- שורת הכותרת והמרכיבים שלה.
	- גוף הלולאה.

דוגמא לשאלה בה יכולה לולאה להועיל.

התנסות בשיטה "מה יקרה אם..."

התלמידים יבצעו שינויים בתוכנית נתונה על פי הנחיות, ואחר כך יבצעו שינויים בצורה חופשית. התלמידים ידרשו להסיק מסקנות מהפעילות.

### **הוראות לתלמיד:**

קרא בעיון את **כל** ההוראות ובצע כל שלב רק בקריאה שניה.

כאשר רצינו לחשב סכום של שני מספרים ולהדפיסו, הכנו שני תאים מתאימים עבור המספרים ותא לאחסן בו את הסכום. לאחר הסיכום נתנו הוראה למחשב להדפיס את הסכום.

\* ודא שאכן אתה יודע לבצע זאת.

כאשר הייתה דרישה לחשב ולהדפיס סכום וממוצע של שלושה ספרים, הכנו שלושה תאים למספרים המחושבים, תא עבור הסכום ותא עבור הממוצע. סך הכל – חמישה תאים.

\*האם אתה יודע לבצע זאת ללא סיוע ?

מה נעשה כאשר אנו נדרשים לסכם את הציונים של 35 תלמידים בכיתה ? )על הממוצע נדבר בשל מאוחר יותר.( כמה תאים צריך להכין ? \_\_\_\_\_\_\_\_\_ האם זה נראה סביר ?\_\_\_\_\_\_\_\_\_\_\_\_\_\_ ומה אם מדובר לא בכתה, אלא בכל תלמידי בית הספר ? מה נעשה אז ?

לשם כך, שפת התכנות  $C\#$  , ולמעשה כל שפת תכנות, מאפשרת לנו לבצע פעולה בסיסית ולחזור עליה שוב ושוב אוטומטית. או מספר פעולות בסיסיות ולחזור על כולן. לפעולת חזרה זו קוראים: **לולאה**.

 $\mathcal{L}_\mathcal{L} = \mathcal{L}_\mathcal{L} = \mathcal{L}_\mathcal{L}$ 

האם אתה מכיר את המלה לולאה בהקשר אחר ? תן לפחות שתי דוגמאות.

\* **משימה לבית**: בדוק במילון את הגדרת המלה **לולאה**.

**משימה על המחשב בחדר מחשבים:** העתק את התכנית הבאה למחשב, בסביבת עבודה { C# } ובצע את המטלות הרשומות אחרי התכנית.

> **קלט**: 5 ציונים במקצוע אחד. מספרים שלמים מאפס עד מאה. \*/ **/\*פלט**: הציונים בשורה, ובשורה נפרדת סכום הציונים.

```
Using System ;
Public class Loop1 
  \left\{ \right. Public static void Main ( )
     {
       int i ;
       int mark ;
      int sum = 0;
    for (i = 1 ; i < 5 ; i++) // הלולאה שורת שורת שורת ש
       {
       Console.Write (\,\, "\{0\}", i );
       Consider WriteLine(" הקש ציון תלמיד מספר ");
        mark = int .Parse ( Console.ReadLine( ) ) ;
       sum = sum + mark; Console.Write (mark) ;
         } // for
     Console . Write ("Sum = \{0\}", sum };
      } // main
    } // loop1
```
לפניך מספר משימות שבכל אחת תצטרך לשנות משהו בתכנית הנתונה. לאחר כל סעיף הרץ את התכנית וענה על השאלות השייכות לסעיף זה.

- א. בשורת כותרת הלולאה יש את המלה for ואחר כך סוגריים. בתוך הסוגריים שלושה חלקים. מה לדעתך תפקידו של כל חלק ? )אם לא תצליח לענות עכשיו, נסה שוב בסוף השיעור( רשום 5 =>i( הוסף סימן שוויון ( כיצד הוספה זו משפיעה על התכנית?
	- ב. אילו רצינו לבצע את משימת חישוב הסכום על כל השכבה, אשר בה לומדים 100 תלמידים, מה צריך לשנות בתכנית ? ) לנוחותך, בעת הרצת התכנית רשום 10 ולא 100 (
- ג. נניח כי אנו רוצים לחשב גם את הממוצע . הוסף לתכנית תא בשם avereg שישמור את הממוצע. תאר בלשונך את הפעולה או הפעולות שעשית.
	- ד. הוסף הוראה להדפסת הממוצע שחושב.
	- ה. היכן מתחילה הלולאה והיכן היא מסתיימת ?

#### **משימות רשות למתקדמים**:

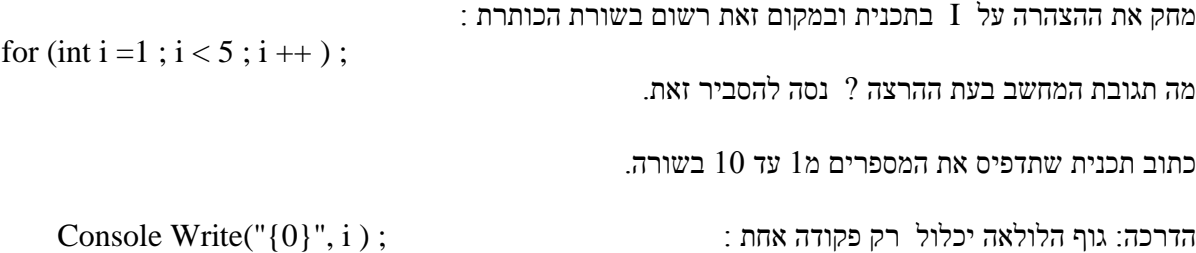

עבודה פוריה !